## Aufnahmekriterien Mitgliedschaft Kolonie Wedding e.V./ Kriterien für geförderte degewo-Räume und private Räume

Eine ausführliche Mappe mit einem eindeutigen Konzept zur Führung eines Kunstprojektraumes, dessen voraussichtlichem Programm, sowie begleitendes Fotomaterial, Vita, Kataloge etc. muss eingereicht werden. Der Bewerber muss einen festen Wohnsitz in Berlin oder im näheren Umland haben.

Das Aufnahmegremium der Kolonie Wedding kommt ca. alle 2 Monate zusammen, bearbeitet die Bewerbungen, stellt gegebenenfalls Rückfragen und empfiehlt die BewerberInnen entweder an die Versammlung der Kolonie zur Aufnahme weiter oder lehnt sie ab.

Die Versammlung beschließt mehrheitlich über die Aufnahme in die Kolonie.

Der aktuelle Jahres-Mitgliedsbeitrag der Kolonie beträgt 100,- €. Er muss umgehend nach Aufnahme in den Verein entrichtet werden. Ebenso muss eine Beitrittserklärung unterzeichnet werden.

Im Falle eine Bewerberin oder ein Bewerber möchte einen geförderten degewo-Raum nutzen, ist dies nur nach Verfügbarkeit möglich. In diesem Fall schließt die jeweilige Nutzerin/der jeweilige Nutzer einen Mietvertrag mit der degewo direkt ab. Die Kontaktperson bei der degewo wird dem Mitglied vom Kolonie Wedding e.V. genannt.

Falls die jeweiligen Personen, die den Projektraum führen sich nicht an die hier genannten Vereinbarungen mit der Kolonie halten, im Speziellen nicht den Satzungszweck des Vereins erfüllen, kann die Kolonie ein Ausschlussverfahren starten bzw. dadurch eine Beendigung des Mietverhältnisses bei der degewo erwirken.

Es wird erwartet, dass die Projekträume sich mindestens fünfmal im Jahr an den Kolonie-Eröffnungen beteiligen. Die Ausstellungen werden eigenverantwortlich organisiert.

Die Eröffnungen der Kolonie sind an 10 Terminen im Jahr (Juli: Sommerpause und Dezember: Winterpause) jeden letzten Freitag im Monat. Projekträume können aber auch in den Pausenzeiten Programm machen.

Der Kolonie Wedding e.V. rät an, an den jeweiligen Kolonie-Wochenenden (nach der Eröffnung), sich mit Öffnungszeiten zu beteiligen. Die Räume müssen, wie im Kolonie-Programm-Flyer, dem Newsletter und den Pressemitteilungen angekündigt, zu den selbst angegebenen Öffnungszeiten geöffnet haben. Dauerhafte Verstösse dahingehend können auch zu einem Vereinsauschluss führen.

Der Kolonie Wedding e.V. veranstaltet bis auf weiteres 2 Führungen an den

Kolonie-Wochenden, jeweils freitags zu den Eröffnungen sowie sonntags.

Eine aktive Teilnahme an den Sitzungen des Kolonie Wedding e.V. (ca. 2monatlich) sowie die aktive Mitarbeit im Verein (z.B. in Arbeitsgruppen, Vorstand etc.) ist unbedingt erforderlich.

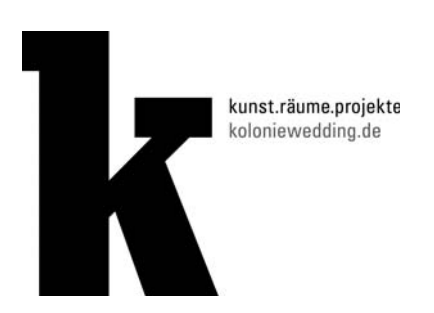

Kolonie Wedding e.V. Soldiner Str.92, 13359 Berlin, Tel. 0175-2057062 info@koloniewedding.de (für Anfragen, etc.), www.koloniewedding.de Stand 11.03.2015